## ROZDZIAŁ 10: PROJEKTOWANIE OBSŁUGI PRZYCISKÓW SPRZĘTOWYCH

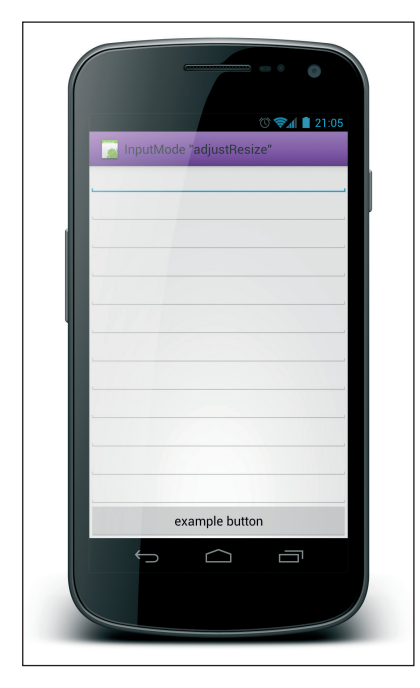

Rysunek 10.2. Przykładowy układ przed aktywowaniem klawiatury ekranowej

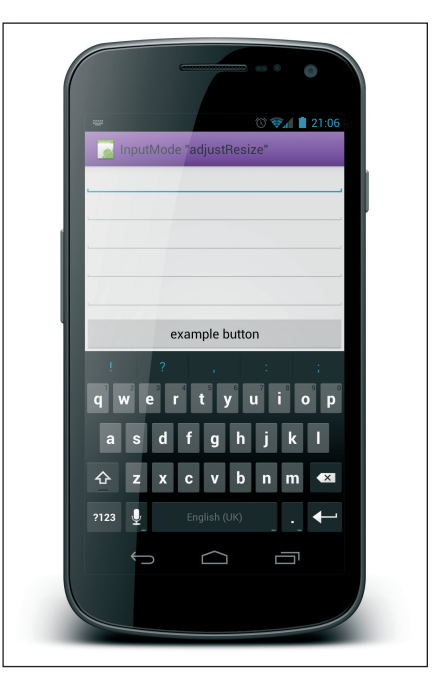

Rysunek 10.3. Aktywność wyświetlona w trybie wprowadzania danych adjustResize

*165*

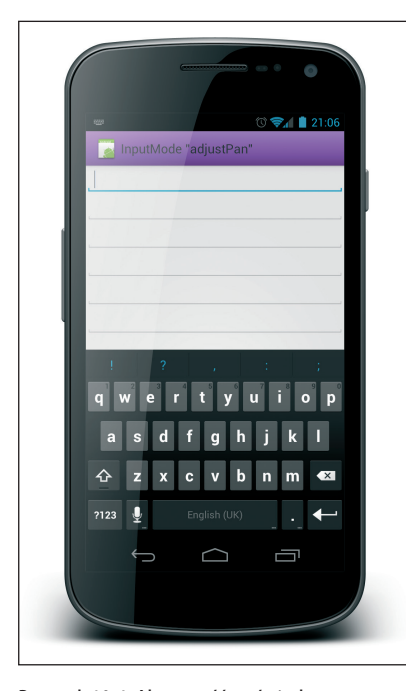

Rysunek 10.4. Aktywność wyświetlona w trybie wprowadzania danych adjustPan